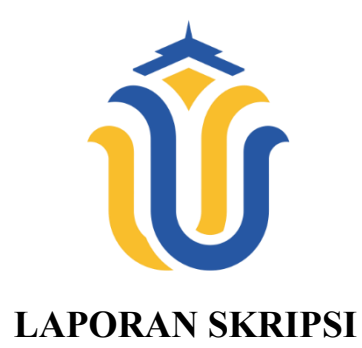

# **MANAJEMEN PENGIRIMAN BARANG BERBASIS WEBSITE DI BJ EXPRESS PATI**

**ADI CAHYO NUGROHO**

**NIM. 201951229** 

#### **DOSEN PEMBIMBING**

**Tri Listyorini, S.Kom., M.Kom Endang Supriyati, S.Kom., M.Kom**

#### **PROGRAM STUDI TEKNIK INFORMATIKA**

#### **FAKULTAS TEKNIK**

#### **UNIVERSITAS MURIA KUDUS**

**2023**

## <span id="page-1-0"></span>**HALAMAN PERSETUJUAN**

#### **HALAMAN PERSETUJUAN**

#### MANAJEMEN PENGIRIMAN BARANG BERBASIS WEBSITE DI BJ EXPRESS PATI

**ADI CAHYO NUGROHO** NIM. 201951229

Kudus, 10 Juli 2023

Menyetujui,

Pembimbing Utama,

Tri Listyorini, S.Kom., M.Kom<br>NIDN. 0616088502

Pembimbing Pendamping,

Endang Supriyati, S.Kom., M.Kom NIDN. 0629077402

CS Dipindai dengan CamScanner

# <span id="page-2-0"></span>**HALAMAN PENGESAHAN MANAJEMEN PENGIRIMAN BARANG BERBASIS** WEBSITE DI BJ EXPRESS PATI

#### **HALAMAN PENGESAHAN** MANAJEMEN PENGIRIMAN BARANG BERBASIS **WEBSITE DI BJ EXPRESS PATI**

**ADI CAHYO NUGROHO** NIM. 201951229

Kudus, 14 Agustus 2023

Menyetujui,

Anggota Penguji I,

Ketua Penguji,

 $\mathscr{D}$ 

Aditya Akbar Riadi, S.Kom., M.Kom NIDN. 0912078902

Anggota Penguji II, Tri Listyorini, S.Kom., M.Kom

NIDN. 0616088502

Evanita, S.Kom., M.Kom NIDN. 0611088901

Mengetahui

Dekan Fakultas Teknik

Mohammad m, S.T., M.T. **Dahl**  $NIS50610701000001141$ 

Ketua Program Studi Teknik Informartika

Mukhamad Nurkamid, S.Kom., M.Cs<br>NIS. 0610701000001212

iii

CS Dipindai dengan CamScanner

### <span id="page-3-0"></span>PERNYATAAN KEASLIAN

#### PERNYATAAN KEASLIAN

Saya yang bertanda tangan dibawah ini:

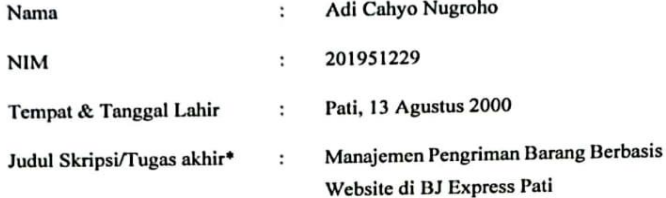

Menyatakan dengan sebenarnya bahwa penulisan Skripsi ini berdasarkan hasil penelitian, pemikiran dan pemaparan asli dari saya sendiri, baik untuk naskah laporan maupun kegiatan lain yang tercantum sebagai bagian dari Skripsi ini. Seluruh ide, pendapat, atau materi dari sumber lain telah dikutip dalam Skripsi dengan cara penulisan referensi yang sesuai.

Demikian pernyataan ini saya buat dengan sesungguhnya dan apabila di kemudian hari terdapat penyimpangan dan ketidakbenaran dalam pernyataan ini, maka saya bersedia menerima sanksi akademik berupa pencabutan gelar dan sanksi lain sesuai dengan peraturan yang berlaku di Universitas Muria Kudus.

Demikian pernyataan ini saya buat dalam keadaan sadar tanpa paksaan dari pihak manapun.

> Kudus, 12 Juli 2023 Yang memberi pernyataan,

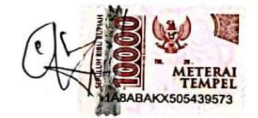

Adi Cahyo Nugroho NIM. 201951229

**Barcassine** 

CS Dipindai dengan CamScanner

**CONTRACTOR** 

### <span id="page-4-0"></span>**KATA PENGANTAR**

#### KATA PENGANTAR

Puji syukur tak terhingga penulis ucapkan kepada Allah SWT atas karunia, rahmat serta hidayahnya sehingga penulis dapat menyelesaikan skripsi ini. Penulisan skripsi ini dilakukan untuk memenuhi salah satu persyaratan akademik dalam rangka memperoleh gelar Sarjana Komputer (S.Kom) pada Program Studi Teknik Informatika, Fakultas Teknik, Universitas Muria Kudus.

Dalam penulisan ini penulis mendapatkan hanyak himbingan dan arahan dari pihak-pihak yang berkompeten dibidangnya, sehingga penulis mampu menyelesaikan skripsi im. Untuk itu, penulis berterima kasih kepada:

- 1. Mohammad Dahlan, S.T., M.T. selaku Dekan Fakultas Teknik Universitas Muria Kudus yang telah memberikan izin penelitian sehingga skripsi ini dapat penulis selesaikan.
- 2. Mukhamad Nurkamid, S.Kom., M.Cs selaku Ketua Program Studi Teknik Informatika yang telah memberikan arahan penelitian skripsi ini.
- 3. Tri Listyorini, S.Kom., M.Kom selaku Dosen Pembimbing yang telah bersedia meluangkan waktu, tenaga dan pikiran dalam memberikan bimbingan dan pengarahan dalam penyusunan skripsi.
- 4. Para Dosen dan Staf di lingkungan Universitas Muria Kudus yang telah membekali berbagai pengetahuan untuk menyelesaikan penyusunan skripsi.
- 5. Bapak dan Ibu secara langsung maupun tidak langsung telah membantu baik secara moril maupun materiil dalam Penyusunan skripsi ini.
- 6. Dan semua pihak yang tidak dapat disebutkan satu persatu, teman-teman yang terlibat dalam pergulatan pemikiran ini, saya ucapkan terima kasih.

Penulis menyadari adanya kekurangan dan ketidak sempurnaan dalam penulisan skripsi ini, karena itu penulis menerima kritik, saran dan masukan dari pembaca schingga penulis dapat lebih baik di masa yang akan datang. Akhirnya penulis berharap cemoga skripsi ini bisa bermanfaat khususnya bagi penulis dan umumnya bagi para pembaca.

Kudus, 2 Januari 2023

Adi Cahyo Nugroho

CS Dipindai dengan CamScanner

## **MANAJEMEN PENGIRIMAN BARANG BERBASIS WEBSITE DI BJ EXPRESS PATI**

Nama mahasiswa : Adi Cahyo Nugroho

NIM : 201951229

Pembimbing :

- 1. Tri Listyorini, S.Kom., M.Kom
- 2. Endang Supriyati, S.Kom., M.Kom

## **RINGKASAN**

<span id="page-5-0"></span>Jasa pengiriman barang atau ekspedisi merupakan salah satu jenis usaha yang banyak dibutuhkan saat ini. Hal ini didukung dengan banyaknya permintaan pelanggan terhadap layanan pengiriman barang. Bj Express adalah perusahaan baru dibidang jasa ekspedisi barang, sehingga memerlukan suatu inovasi layanan agar dapat bersaing dengan perusahaan kompetitor yang sudah ada. Inovasi tersebut ialah sistem informasi manajemen pengiriman paket. Sistem tersebut memiliki fitur antara lain pelacakan paket, penjemputan paket, pengiriman paket dan laporan transaksi. Dengan suatu sistem informasi manejemen perusahaan akan lebih mudah dalam pelayanannya kepada pelanggan. Sistem ini dibuat menggunakan database MySQL dan menggunakan Laravel. Sistem ini dibangun dengan penggunaan metode pengembangan model waterfall yang sistematis dan berkelanjutan.

Kata Kunci : pengiriman, Laravel, ekspedisi.

## *WEBSITE BASED GOODS DELIVERY MANAGEMENT AT BJ EXPRESS PATI*

*Student Name* : Adi Cahyo Nugroho

*Student Identity Number* : 201951229

*Supervisor* :

- 1. Tri Listrorini, S.Kom, M.Kom
- 2. Endang Supriyati, S.Kom., M.Kom

#### *ABSTRACT*

<span id="page-6-0"></span>*Freight forwarding or expedition services are one type of business that is much needed today. This is supported by the large number of customer requests for goods delivery services. Bj Express is a new company in the field of freight forwarding services, so it requires a service innovation in order to compete with existing competing companies. The innovation is a package delivery management information system. The system has features including package tracking, package pickup, package delivery and transaction reports. With a company management information system it will be easier to serve customers. This system is built using MySQL database and using*  Laravel. This **system** was built using the waterfall model development *method which is systematic and sustainable.*

*Keywords: shipping, Laravel, expedition.*

## **DAFTAR ISI**

<span id="page-7-0"></span>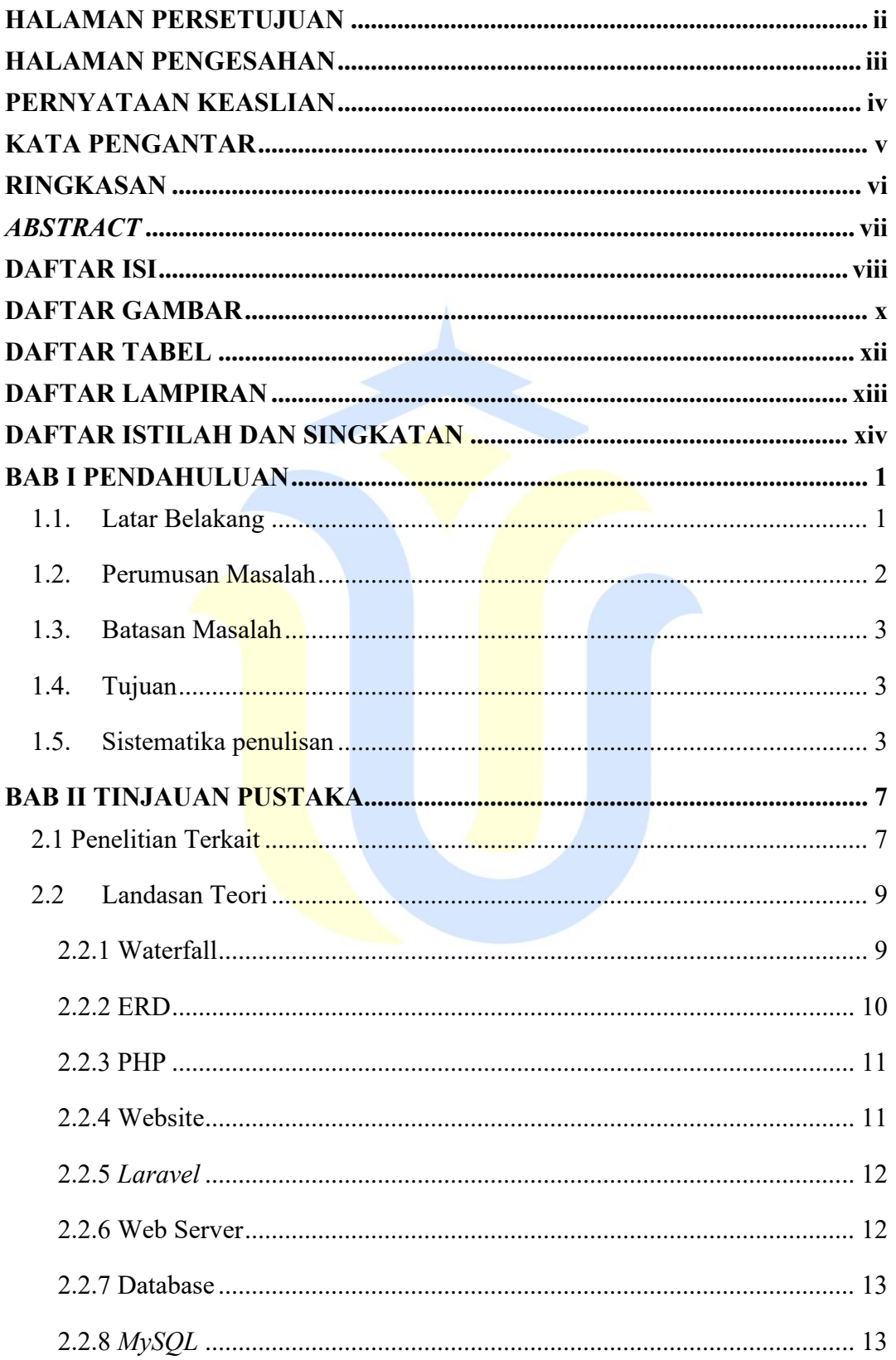

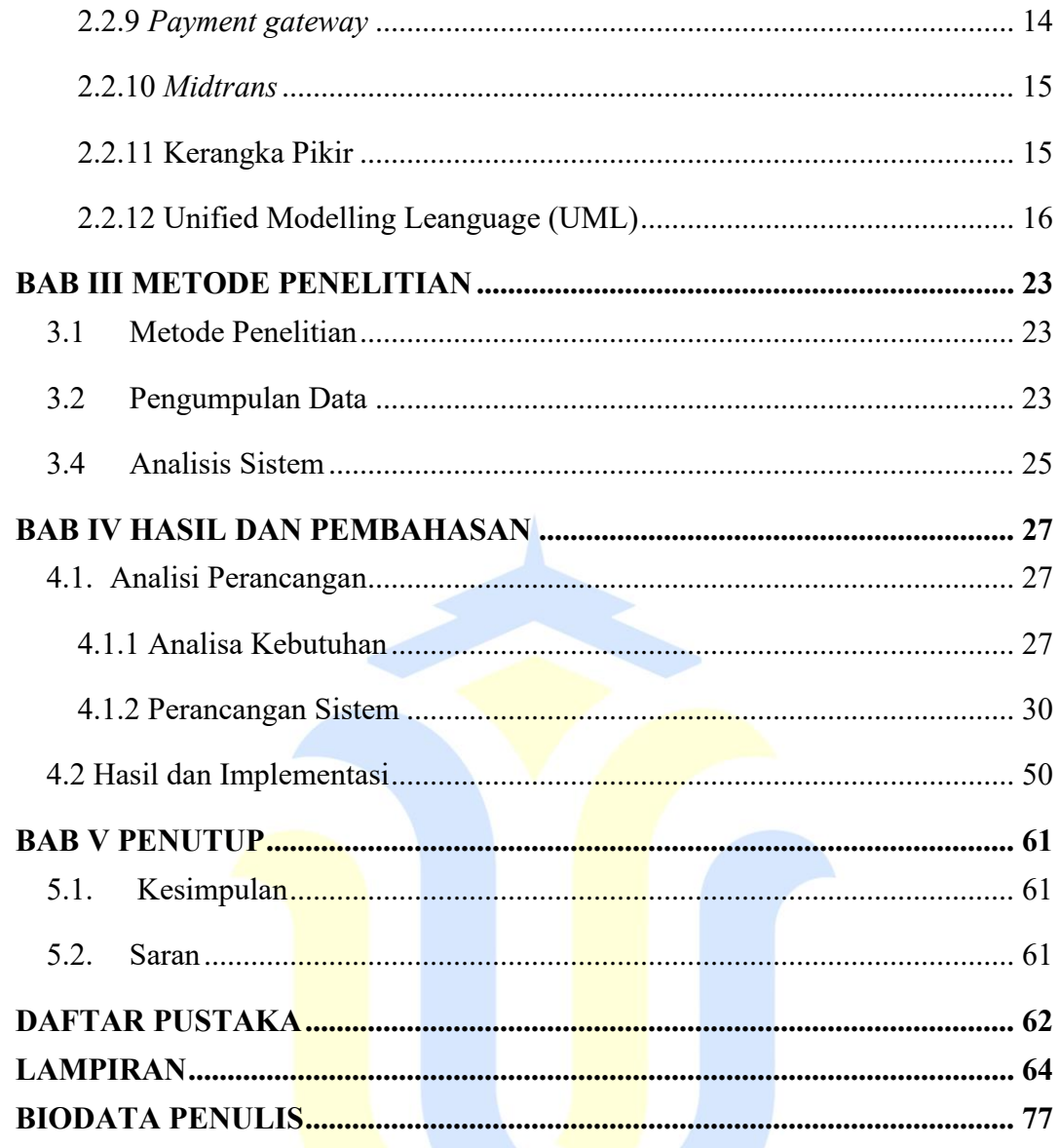

# **DAFTAR GAMBAR**

<span id="page-9-0"></span>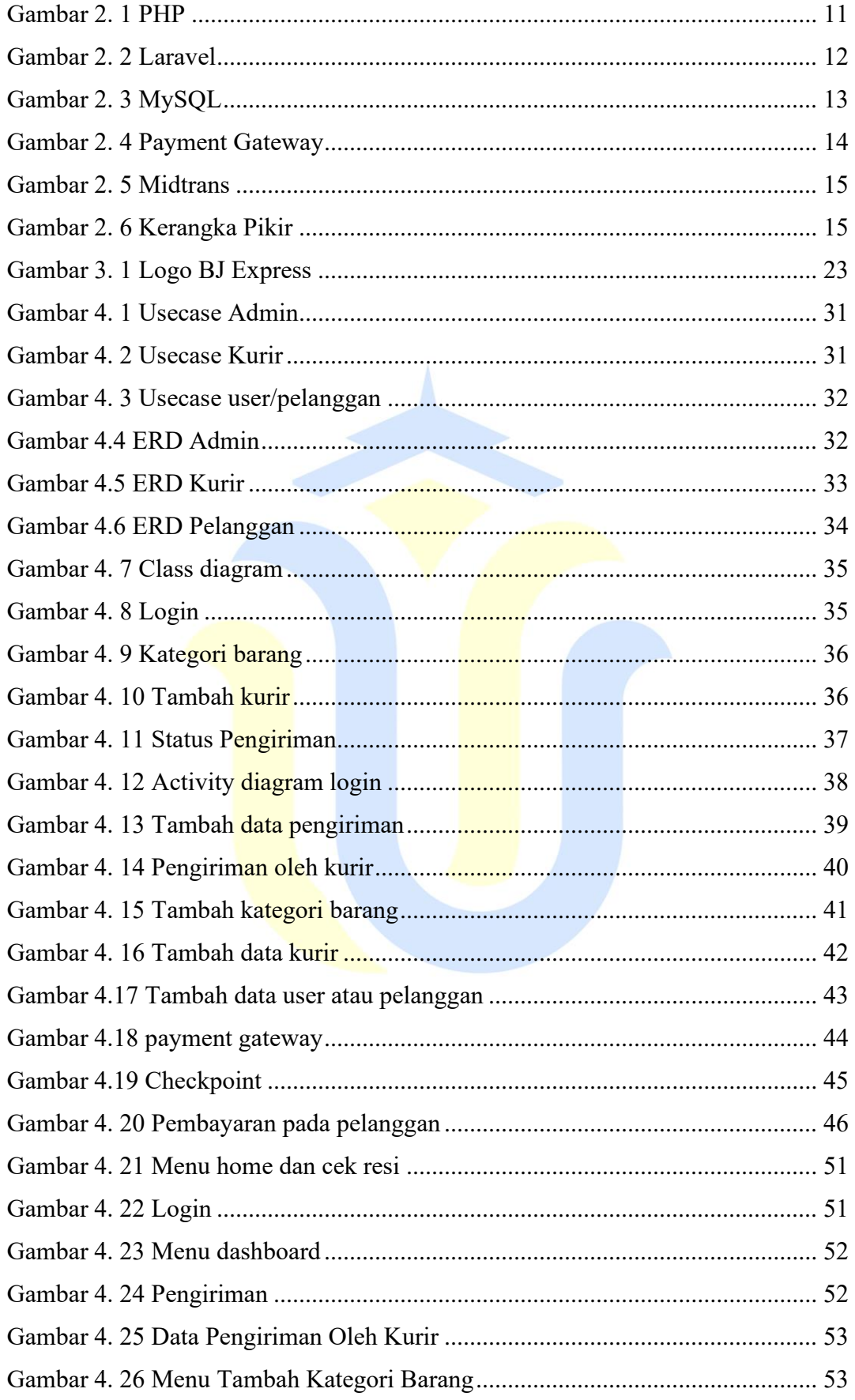

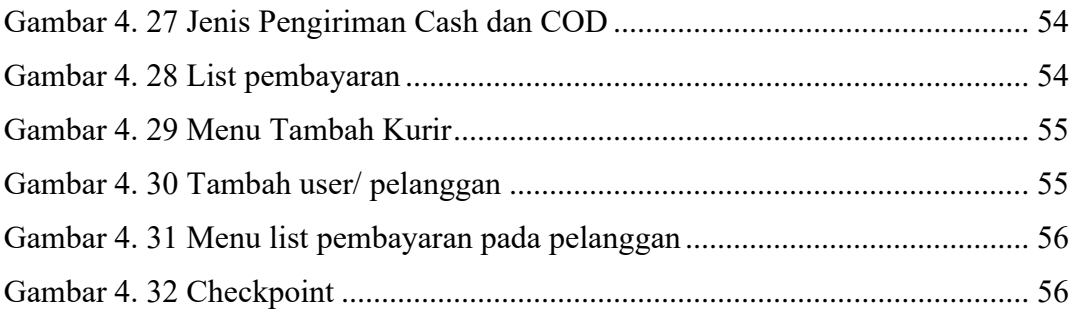

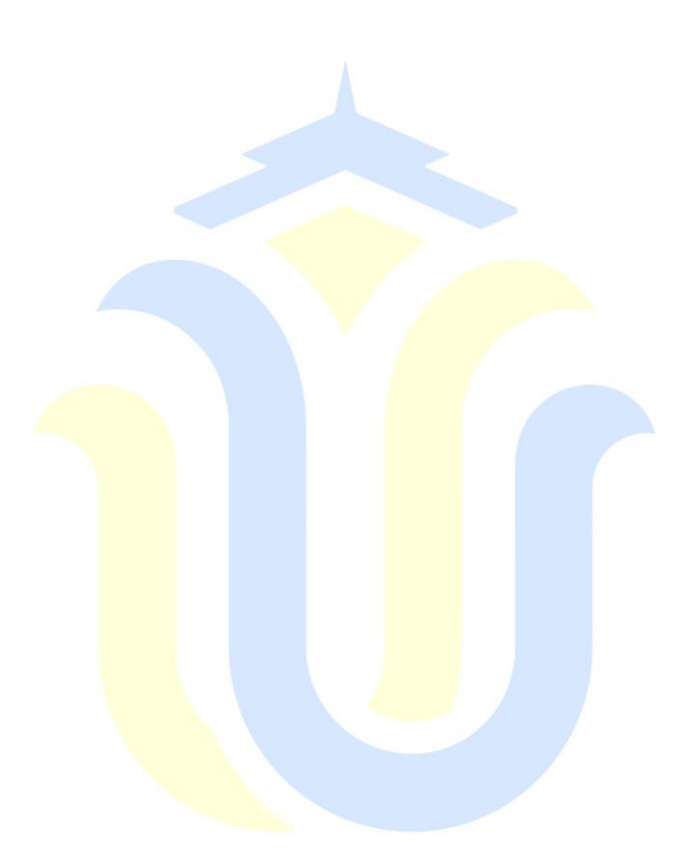

# **DAFTAR TABEL**

<span id="page-11-0"></span>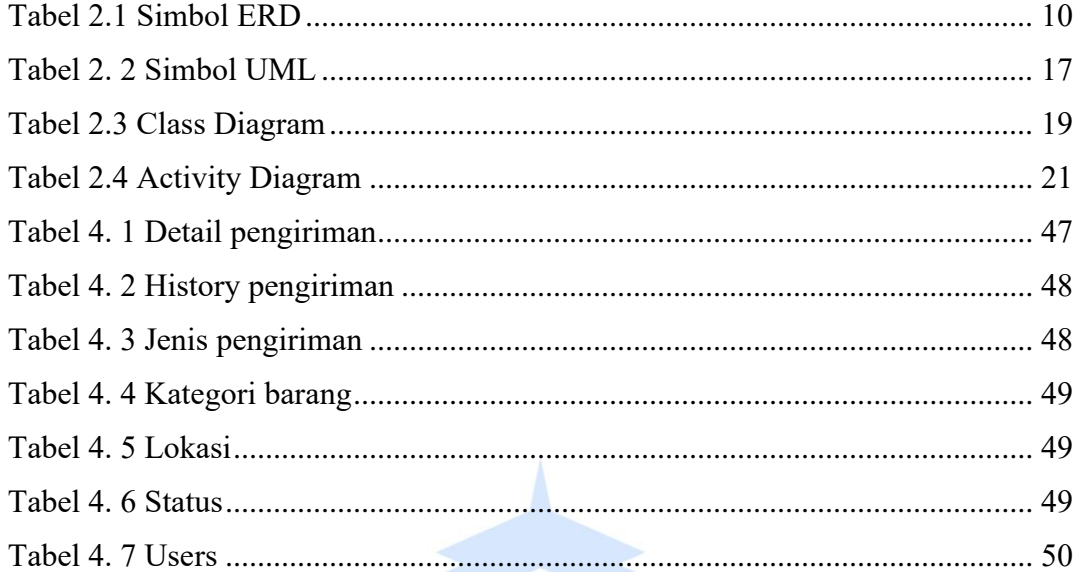

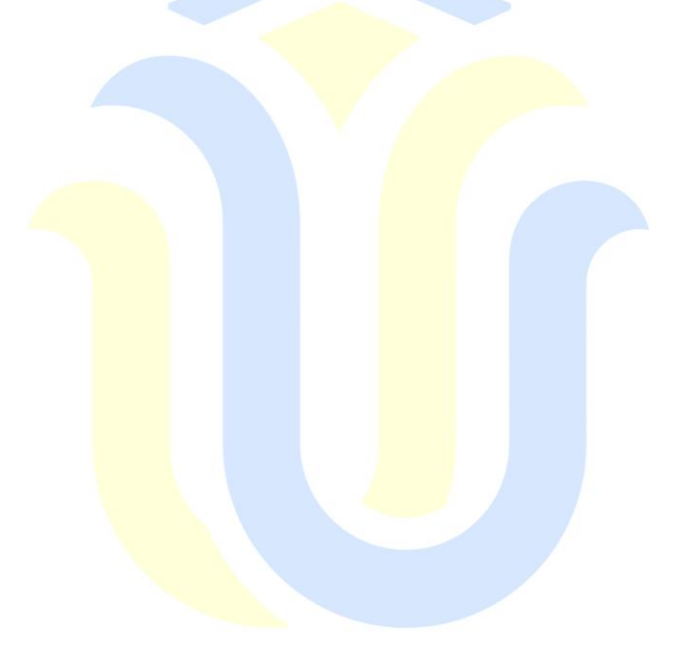

# **DAFTAR LAMPIRAN**

<span id="page-12-0"></span>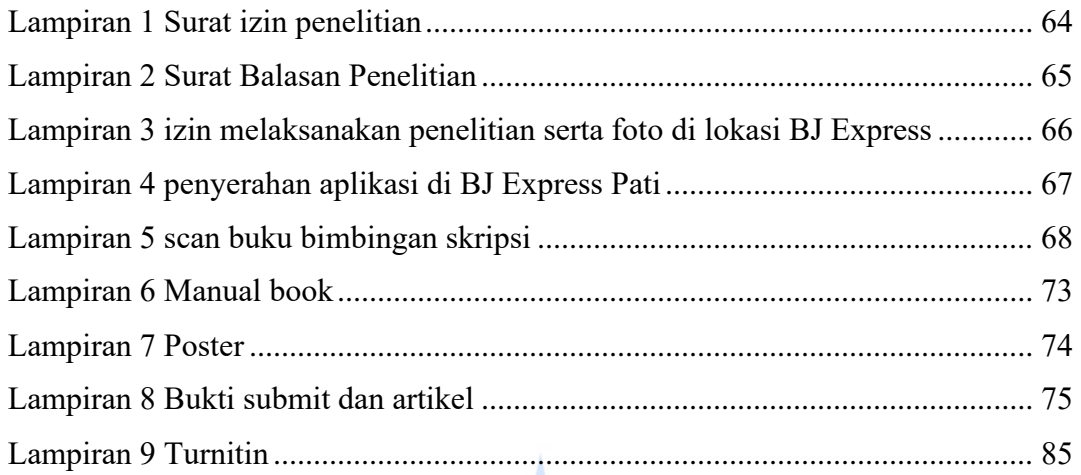

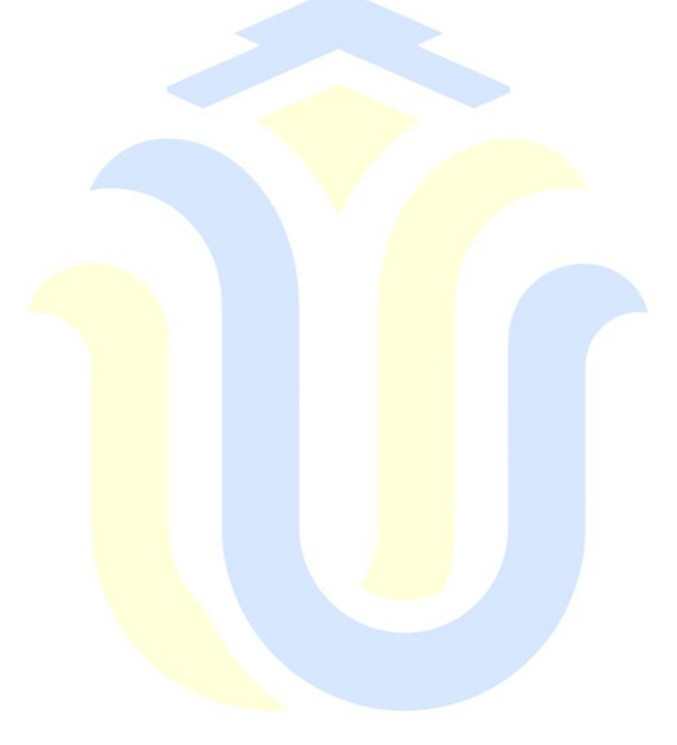